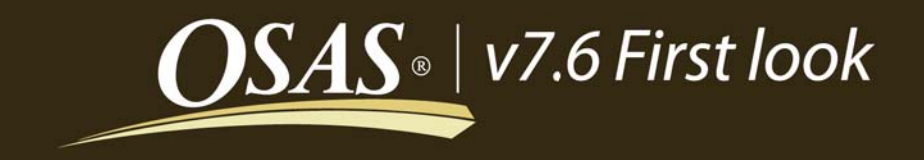

August 15, 2009

# 130 new enhancements for **OPEN SYSTEMS<sup>®</sup> Accounting Software.**

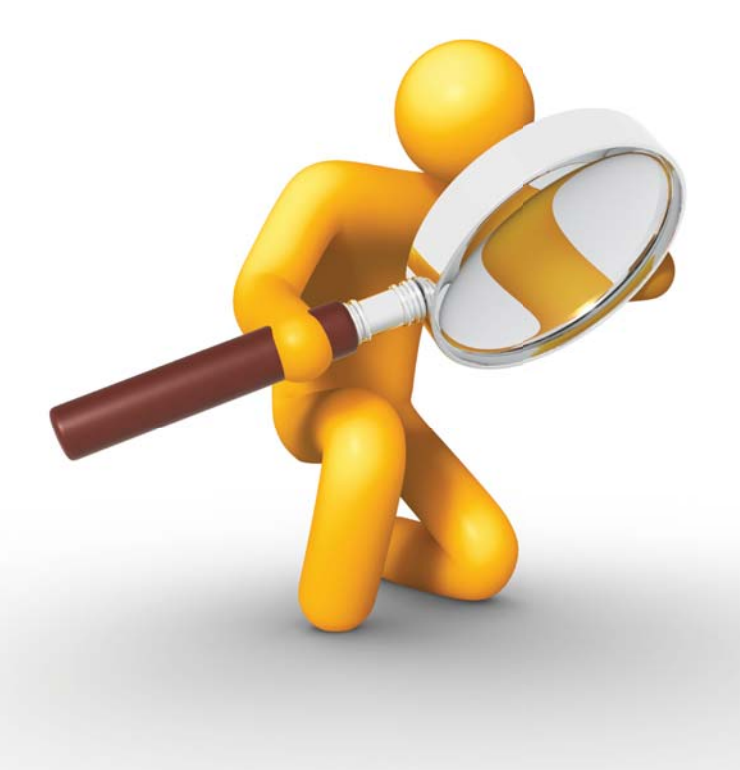

#### **System-Wide Changes**

Enhanced graphical screen design makes the appearance of OSAS screens more consistent across the range of operating system platforms.

Find and execute functions on the OSAS menus more easily using the redesigned graphical menu.

Manage e-mail created in OSAS easily with document attachments and body text.

Lock General Ledger periods to prevent posting to closed periods.

Save time in preparing routine reports by saving your report selection criteria and recalling it the next time you print the report. You can also set defaults for your reports, and share your settings with others in the organization.

Easily create reports for non-contiguous lists of customers, vendors, items, and so on.

Accommodate longer path names for file attachments, system configuration, and so on throughout OSAS.

Save archive copies of any printed report.

#### **Resource Manager**

Control the e-mailing of forms more closely using the e-mail Queue Inquiry function with optional approval requirement.

Send an e-mail directly to any e-mail address on file using the Send button in E-Mail Setup.

Easily add descriptive information and multiple recipients and document attachments to e-mail you create from within OSAS.

Quickly identify the functions in which users are currently working within User Activity Inquiry.

Find user documents assigned to customers, vendors, items, and so on more quickly by sorting them by name or by description.

Establish access to OSAS functions by defining roles and assigning one or more of those roles to users within OSAS.

Features listed are intended features as of August 15, 2009. The feature list may change without notice at any time before shipping, and there is no guarantee that any feature listed will appear in any future version of OSAS.

Optionally set up OSAS users through the BBj Enterprise Manager for consistent security in both OSAS functions and ODBC access.

Prevent transactional activity for restricted or closed bank accounts with the active/inactive status flag for bank accounts.

See plain text values for status and type fields in F2 inquiry windows.

Access customer, vendor, and employee e-mail addresses quickly from the Information menu.

Use separate check number sequences for vendor and payroll checks issued on the same bank account, if desired.

Make large-scale ID changes quickly by importing a file containing change values into the Change Files function.

#### **General Ledger**

Trace GL transactions more quickly using GL posting codes, which allow you to see all transactions created from a specific application posting.

Save time and effort by printing financial statements directly from the Active Financial Statement viewer (with OSAS on BBj).

Use the drilldown capabilities in General Ledger to drill back to the source transaction on allocated transactions.

Use the new Totals button in transaction entry to review an account's balances and totals of posted and unposted transactions for the account.

Prevent erroneous changes to GL balances with a new GL option setting that prevents changing balances through account maintenance.

Use the GL budget import engine to import budget figures from other sources, such as Excel spreadsheets.

Use the GL transaction import engine to import GL transactions created from other sources, such as spreadsheets, payroll services, and so on.

#### **Accounts Payable**

Handle larger vendor invoice numbers with 15-character field lengths.

Preserve all transaction data for later reference with expanded detail history files.

Speed up check reconciliation and auditing with a new bank account/ check number sort on the Check Register.

Print checks on blank check stock with MICR encoding (with OSAS on BBj).

Print checks on demand through Hold/Release Invoices.

Filter historical information on the Check and Payment History Reports by GL period and year.

Manage documents by saving PDF or text versions of printed checks and vouchers.

Filter vendors for label printing by distribution code.

Locate transactions more easily with enhanced filtering criteria in transactions functions.

Save money by reusing partially-printed sheets of label stock when printing labels.

Access vendor e-mail addresses quickly from the Information menu.

Use separate number sequences for vendor and payroll checks issued on the same bank account.

Secure sensitive areas within Vendor Maintenance with enhanced access code settings.

Save time and ensure accuracy in maintaining document links using the new document-checking features in Purge Selected Files.

#### **Purchase Order**

Spot cost overruns more easily using the Receipts and Invoices Report's new variances-only option.

Save time by creating Ship-to Addresses automatically from Inventory locations.

Create purchase order templates by optionally copying recurring purchase orders to New status and then adjusting the quantities.

Manage documents by saving PDF or text versions of printed purchase orders, checks, and vouchers.

Find the transactions you need to work with more easily with enhanced filtering criteria in transactions functions.

Save money by reusing partially-printed sheets of label stock when printing labels.

Deliver purchase orders optionally by fax.

Preserve all purchase order data for later access with expanded detail history files.

Handle larger vendor invoice numbers with 15-character field lengths.

Enter and track prepayments on purchase orders.

Use separate number sequences for vendor and payroll checks issued on the same bank account.

Gain flexibility in managing and securing stored copies of printed forms with document folders separated by form type and company.

Optionally override the delivery method and, if applicable, recipient's e-mail address during on-demand purchase order printing.

Optionally include POSTNET codes on graphical plain-paper purchase orders (with OSAS on BBj).

#### **Inventory**

Reduce errors by assuring that item locations are not used in interfaced applications when deleted.

View comments entered into Inventory transactions from Detail History Inquiry.

Enforce consistency in assigning units of measure to inventory items by optionally setting up approved unit names.

Handle reordering of items built in BK using the same reorder process used for purchasing items.

Optionally update Last Cost when performing location transfers.

Quickly review the calculations used to determine pricing in the Price Calculator using the new detailed view.

Set up and maintain user-defined fields more quickly during Item Maintenance with a hotkey maintenance function.

Secure sensitive areas in Item and Item/Location Maintenance with enhanced access code settings.

Save time and ensure accuracy in maintaining document links using the new document-checking features in Purge Selected Files.

#### **Accounts Receivable**

Access more historical customer payment information than ever before.

Preserve all transaction data for later reference with expanded detail history files.

Find historical information for invoices without needing to know the customer ID in the Detail History and Invoice History Inquiry functions.

Handle larger customer check numbers in cash receipts using 10-character field lengths.

Apply sales discounts to individual line items by percentage or amount and then print the discounted amount on the invoice along with the original calculated price.

Sort your historical information the way you need it using the enhanced sorting capabilities in Detail History Inquiry.

Deliver invoices and statements optionally by fax.

Create copies of historical invoices more quickly and distribute them with greater flexibility.

Reprint historical invoices from the Detail History Inquiry or Invoice History Inquiry functions.

Accommodate finer percentages in terms codes using up to 2 decimal places.

Compare results from multiple years by company, product line, or sales category in Summary History Inquiry.

Manage documents by saving PDF or text versions of printed invoices and statements.

Filter customers for label printing by distribution code.

Find the transactions you need to work with more easily with enhanced filtering criteria in transactions functions.

Save money by reusing partially-printed sheets of label stock when printing labels.

Access customer e-mail addresses quickly from the Information menu.

Secure sensitive areas within Customer Maintenance with enhanced access code settings.

Save time and ensure accuracy in maintaining document links using the new document-checking features in Purge Selected Files.

Gain flexibility in managing and securing stored copies of printed forms with document folders separated by form type and company.

Work with transactions in both current and prior years by batch.

Save time entering ship tracking numbers with streamlined tracking number entry within transactions.

Optionally override the delivery method and, if applicable, recipient's e-mail address during on-demand invoice printing.

Optionally include POSTNET codes on graphical plain-paper invoices and statements (with OSAS on BBj).

#### **Sales Order**

Gain quick access to blanket orders already on file for customers placing orders.

Issue Return Merchandise Authorizations to customers, and track the receipt and inspection of returned merchandise using the RMA functions in Sales Order.

Manage documents by saving PDF or text versions of printed invoices, quotes, and statements.

Laser-print graphical plain-paper picking slips, packing lists, and bills of lading (with OSAS on BBj).

Find the transactions you need to work with more easily with enhanced filtering criteria in transactions functions.

Preserve all sales order data for later access with expanded detail history files.

Handle larger customer check numbers in Cash Receipts using 10-character field lengths.

Access customer e-mail addresses quickly from the Information menu.

Apply sales discounts to individual line items by percentage or amount, and then print the discounted amount on the invoice along with the original calculated price.

Work with sales orders in both current and prior years by batch.

Save time when entering ship tracking numbers with streamlined entry within transactions.

Handle customers with multiple shipping locations more easily by configuring those customers to require entry of ship-to addresses in orders.

Specify default sales representatives by ship-to address.

Optionally include bar codes and/or POSTNET codes on graphical plain-paper picking slips, packing lists, invoices, and statements (with OSAS on BBj).

#### **Payroll**

Pay employees using flexible pay rates depending upon the earnings code used in transaction entry.

Assign end dates to scheduled deductions for employees to handle time-sensitive deductions (such as garnishments).

Produce a list of the tax groups you have set up using the Tax Groups List function.

Optionally allow adjustment of the calculated tax earnings amounts in check preparation before checks are printed and posted.

See remaining sick and vacation time for employees when you enter a sick or vacation type earnings code in transaction entry.

Print checks on blank check stock with MICR encoding (with OSAS on BBj).

Sort transactions by name to find employee information more easily in transaction journals.

Access employee e-mail addresses quickly from the Information menu.

Use separate check number sequences for vendor and payroll checks issued on the same bank account.

Secure sensitive areas within Employee and Employee History Maintenance with enhanced access code settings.

Use the PA transaction import engine to import PA transactions created from other sources, such as time clocks.

Save time and ensure accuracy in maintaining document links using the new document-checking features in Purge Selected Files.

## **Direct Deposit**

Manage documents by saving PDF or text versions of printed vouchers.

Use separate check number sequences for vendor and payroll checks issued on the same bank account.

Gain flexibility in managing and securing stored copies of printed forms with document folders separated by form type and company.

Optionally include POSTNET codes on graphical plain-paper vouchers (with OSAS on BBj).

## **OSAS Web B2B**

Allow your customers to see ship-tracking numbers for their shipped orders and link directly to shipping web sites for tracking information.

#### **Warehouse Management**

Streamline warehouse operations, track location transfers, and track quantities by bin location using the new Warehouse Management application.

## **Bank Reconciliation**

Eliminate duplicate data entry by automatically creating AP transactions for payment amounts during credit card account reconciliation.

# **Banking**

Reduce data entry errors by flagging inactive bank accounts.

## **Fixed Assets**

Secure sensitive areas within Fixed Asset Maintenance with enhanced access code settings.

Save time and ensure accuracy in maintaining document links using the new document-checking features in Purge Selected Files.

## **Bill of Materials/Kitting**

Save time and ensure accuracy in maintaining document links using the new document-checking features in Purge Selected Files.

## **Job Cost**

Secure sensitive areas within Job/Phase Maintenance with enhanced access code settings.

Save time and ensure accuracy in maintaining document links using the new document-checking features in Purge Selected Files.

## **Contractor's Job Cost**

Secure sensitive areas within Job/Phase Maintenance with enhanced access code settings.

Save time and ensure accuracy in maintaining document links using the new document-checking features in Purge Selected Files.

Optionally calculate the prevailing wage during payroll time ticket entry for jobs and phases that require it.

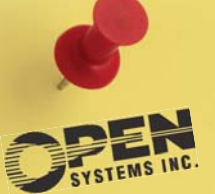

*www.osas.com* **4301 Dean Lakes Blvd.** *Shakopee, MN 55379 1-800-328-2276 Fax 952-496-2495*